{

```
import java.util.Scanner;
public class BellmanFord
   private int distances[ ];
   private int numberofvertices;
   public static final int MAX_VALUE = 999;
   public BellmanFord(int numberofvertices)
   {
      this.numberofvertices = numberofvertices;
      distances = new int[numberofvertices + 1];
   }
   public void BellmanFordEvaluation(int source, int adjacencymatrix[ ][ ])
   {
     for (int node = 1; node \leq numberof vertices; node + +)
      {
         distances[node] = MAX_VALUE;
      }
      distances[source] = 0;
    for (int node = 1; node \le numberof vertices - 1; node + +)
      {
       for (int sourcenode = 1; sourcenode <= numberofvertices; sourcenode ++)
\sim \sim \sim \sim \simfor (int destinationnode = 1; destinationnode <= numberofvertices; destinationnode++)
\{ if (adjacencymatrix[sourcenode][destinationnode] != MAX_VALUE)
 {
            if (distances[destinationnode] > distances[sourcenode] + distances[destinationnode] = 
               distances[sourcenode]+adjacencymatrix[sourcenode][destinationnode]; 
  }
```

```
 }
      }
   }
     for (int vertex = 1; vertex <= numberofvertices; vertex++)
      {
        System.out.println("distance of source " + source + " to "+ vertex + " is " + distances[vertex]);
      }
   }
   public static void main(String[ ] args)
   {
      int numberofvertices = 0;
      int source, destination;
      Scanner scanner = new Scanner(System.in);
      System.out.println("Enter the number of vertices");
      numberofvertices = scanner.nextInt();
     int adjacencymatrix\vert \vert \vert = new int\vertnumberofvertices + 1\vert \vertnumberofvertices + 1\vert;
      System.out.println("Enter the adjacency matrix");
     for (int sourcenode = 1; sourcenode <= numberofvertices; sourcenode ++)
      {
        for (int destinationnode = 1; destinationnode <= numberofvertices; destinationnode++)
        {
           adjacencymatrix[sourcenode][destinationnode] = scanner.nextInt();
           if (sourcenode == destinationnode)
\{ adjacencymatrix[sourcenode][destinationnode] = 0;
```

```
 continue;
```

```
 }
```
if (adjacencymatrix[sourcenode][destinationnode]  $== 0$ ]

```
\{ adjacencymatrix[sourcenode][destinationnode] = MAX_VALUE;
 }
       }
     }
           System.out.println("Enter the source vertex");
           source = scanner.nextInt();
           BellmanFord bellmanford = new BellmanFord(numberofvertices);
           bellmanford.BellmanFordEvaluation(source,adjacencymatrix);
           scanner.close();
```
}

}

## Input Graph:

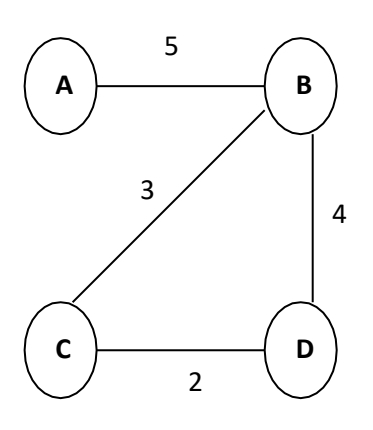

## Output:

```
krishna@ubuntu:~$ javac BellmanFord.java<br>krishna@ubuntu:~$ java BellmanFord<br>Enter the number of vertices
\overline{4}Enter the adjacency matrix
05005034<br>0 3 0 2
0420Enter the source vertex
2<br>distance of source 2 to 1 is 5<br>distance of source 2 to 2 is 0<br>distance of source 2 to 3 is 3
distance of source 2 to 4 is 4<br>krishna@ubuntu:~$
```